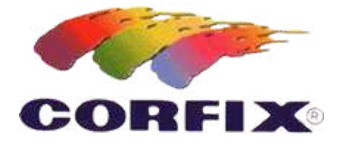

# **Médium Têxtil**

## **POR DAVI JANSEN (CONSULTOR TÉCNICO DA CORFIX)**

*Já imaginou poder transformar tintas acrílicas foscas, brilhantes ou metálicas em tinta para tecido? Pois com o Médium Têxtil da Corfix isso é perfeitamente possível! Em um processo rápido e bastante prático, que consiste somente em misturar o produto à tinta acrílica, você consegue trabalhar com a técnica de sua preferência sobre tecidos, incluindo aquarelados. Experimente!*

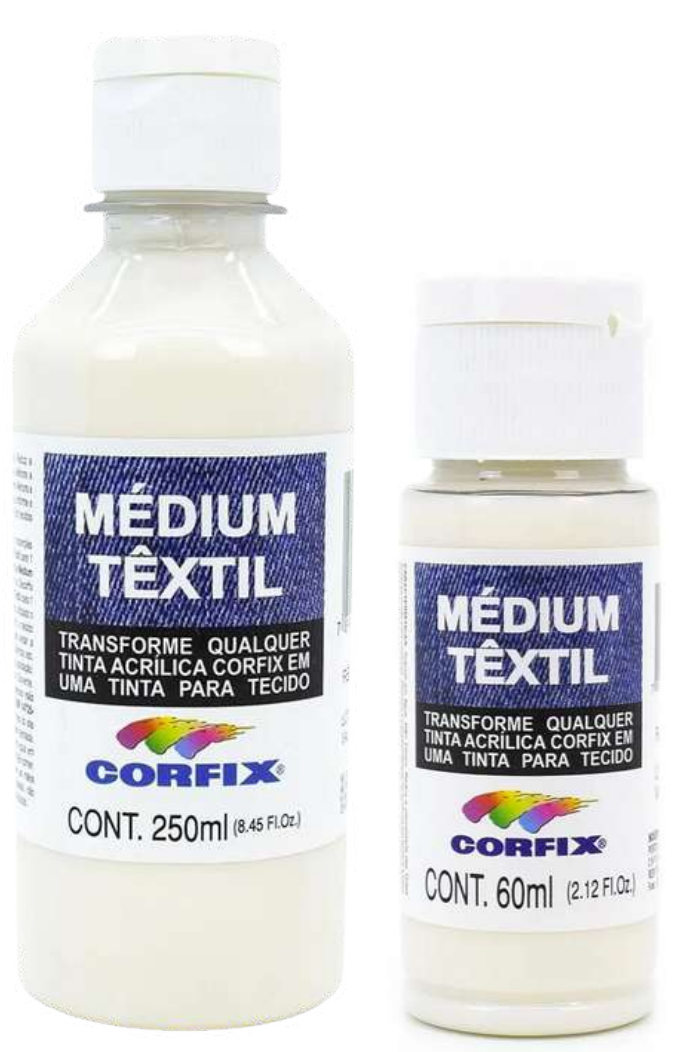

# **Como transformar a tinta acrílica em tinta para tecido**

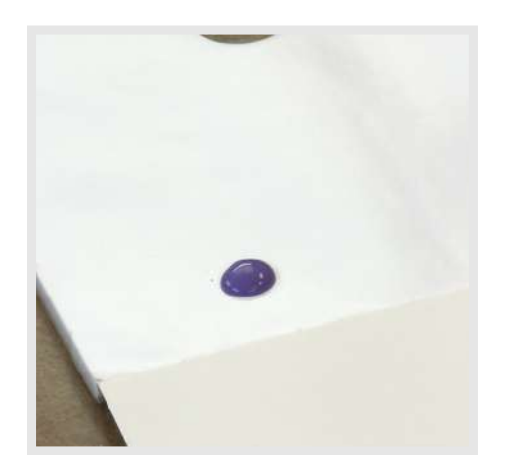

**01.** Coloque um pouco de tinta acrílica Violeta Cobalto sobre a paleta.

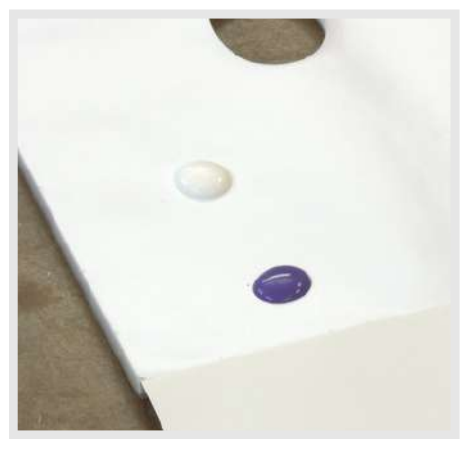

**02.** Na paleta, coloque também um pouco da tinta acrílica branca.

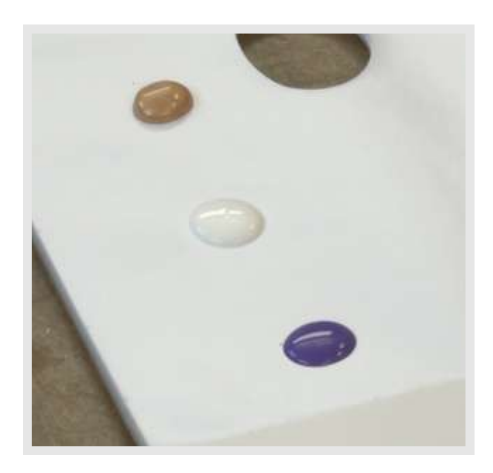

**03.** Em seguida, coloque um pouco de tinta acrílica metálica dourada Decorfix na paleta.

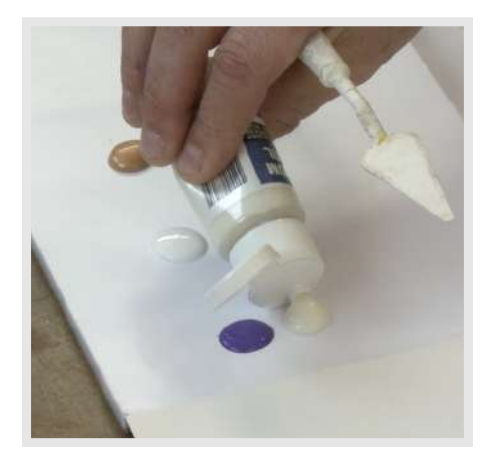

**04.** Coloque a mesma quantidade de Médium Têxtil ao lado da tinta Violeta Cobalto.

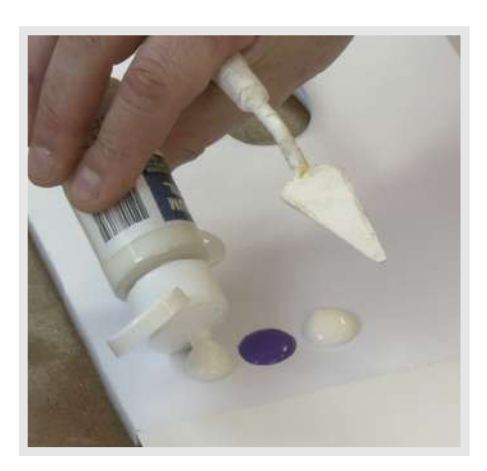

**05.** Coloque mais uma vez a mesma medida de Médium Têxtil. Dependendo da transparência desejada, você pode utilizar de uma a vinte medidas de Médium Têxtil para uma medida de tinta acrílica.

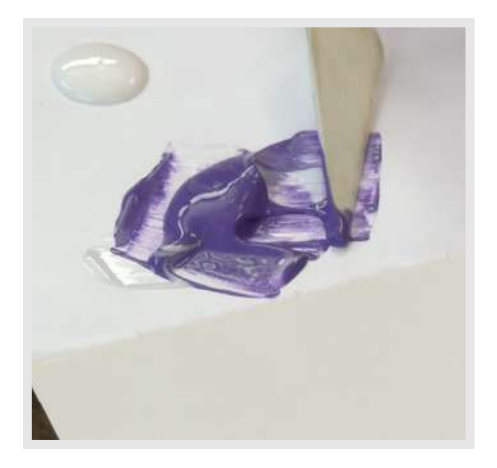

**06.** Com a espátula, misture as duas medidas de Médium Têxtil à tinta acrílica Violeta Cobalto.

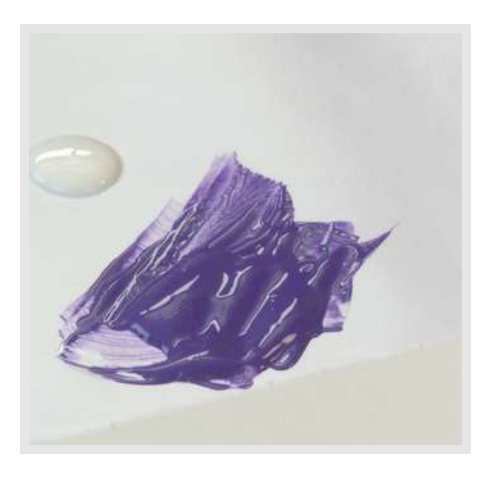

**07.** Ao misturar você terá a tinta adequada para tecido, ou seja, lavável e flexível.

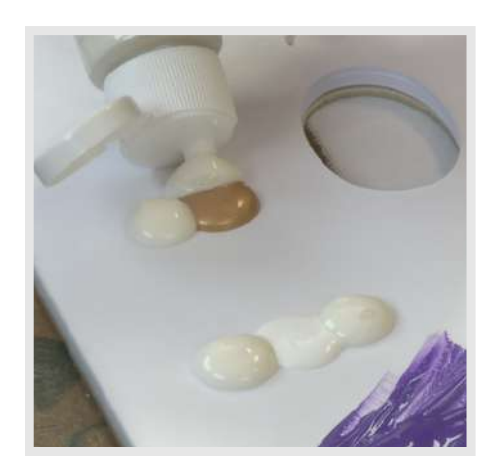

**08.** Da mesma forma, adicione o Médium Têxtil às tintas branca e dourada, na proporção de 2:1, ou seja duas partes de Médium Têxtil para uma parte de tinta acrílica.

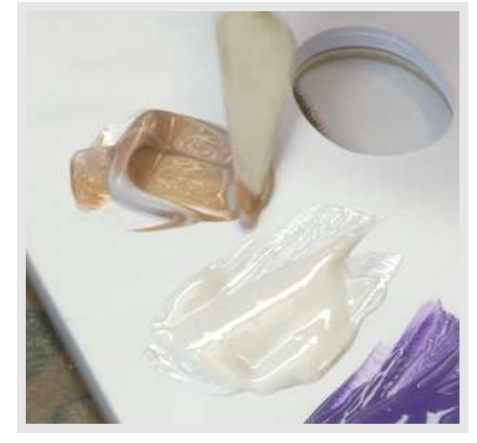

**09.** Mexa bem com a espátula, misturando o Médium Têxtil à tinta acrílica e transformando-as em tinta para tecido.

#### *Dica importante:*

*Caso queira uma tinta mais espessa, use uma quantidade menor de médium têxtil na mistura, iniciando pela* proporção de 1:1. Mas, se quiser trabalhar um aquarelado, por exemplo, você pode usar até 20 vezes mais a *quantidade de médium têxtil em relação à tinta acrílica.*

## **Pintando com as tintas**

### **Você vai precisar de:**

- Tintas acrílicas com Médium Têxtil, transformadas em tintas para tecido
- Pincel chanfrando de cerdas duras
- Pincel chato de cerdas duras em diferentes tamanhos
- Broxa
- Estêncil com tema floral
- Tecido para pintura previamente lavado

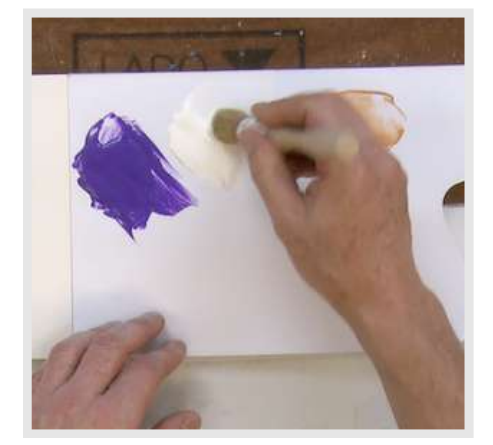

**01.** Carregue a broxa na tinta Branca e retire o excesso em um papel toalha.

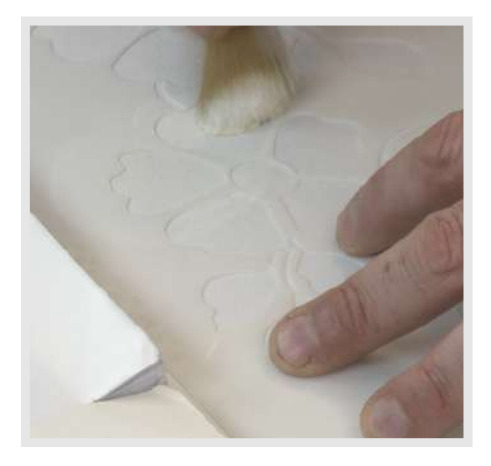

**02.** Posicione o estêncil sobre o tecido. Com batidinhas ou movimentos circulares, faça o preenchimento das flores e folhas com a tinta branca.

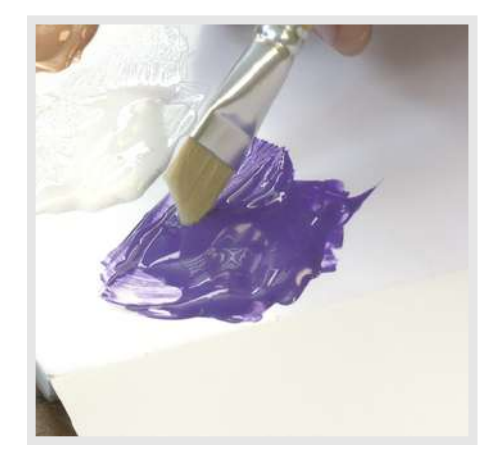

**03.** Com a ponta mais longa do pincel chanfrado, pegue um pouco de tinta Violeta Cobalto.

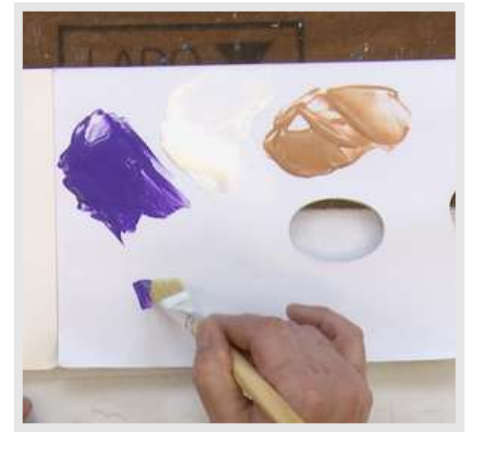

**04.** Retire o excesso na paleta.

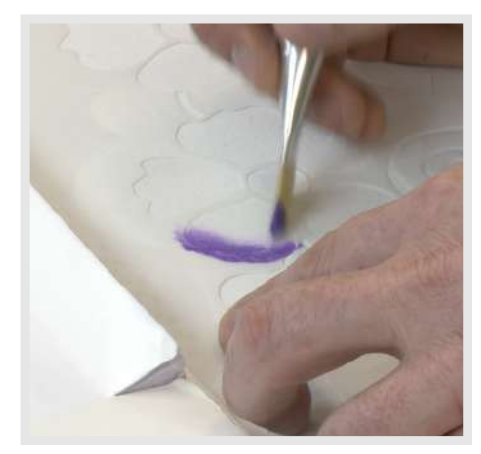

**05.** Pincele apenas o contorno das pétalas da flor.

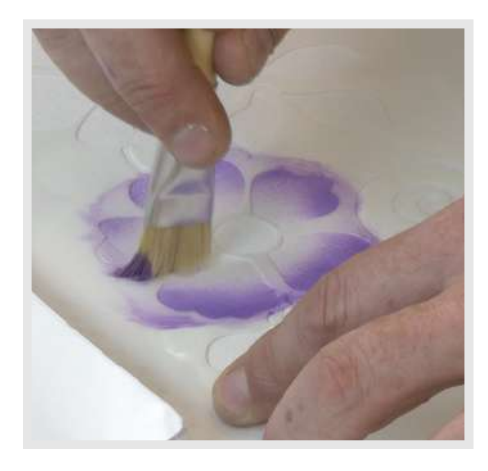

**06.** Suavize as pinceladas para o centro das pétalas e sobre o miolo.

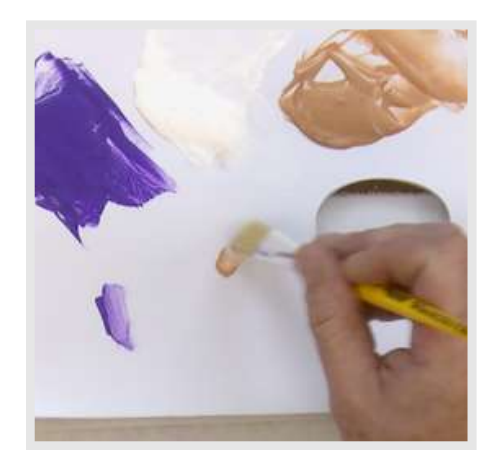

**07.** Carregue o pincel chato na tinta Dourada, retire o excesso e pincele a base das pétalas.

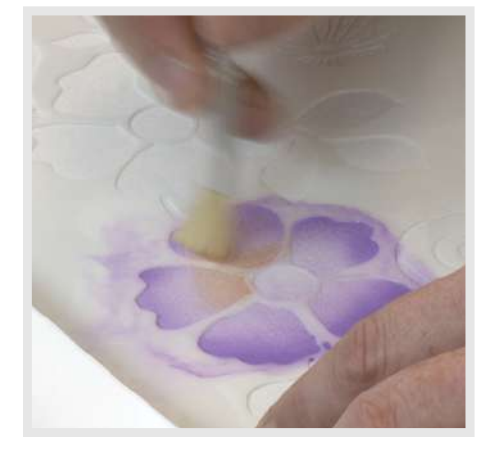

**08.** Em seguida, bata o pincel com a tinta dourada sobre o miolo da flor.

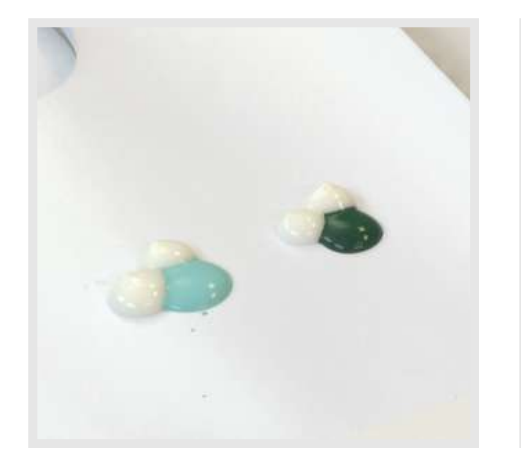

**09.** Adicione duas partes de Médium Têxtil para uma parte das tintas acrílicas Verde Água e Verde Esmeralda.

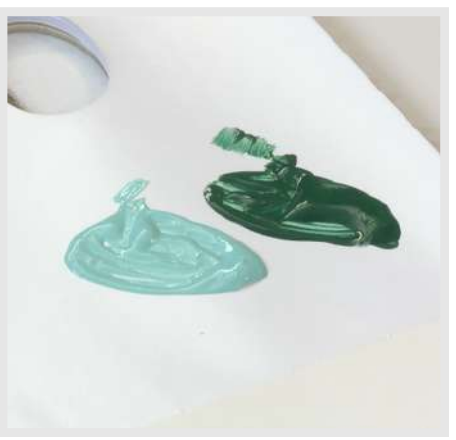

**10.** Mexa bem com a espátula, transformando as tintas acrílicas em tintas para tecido.

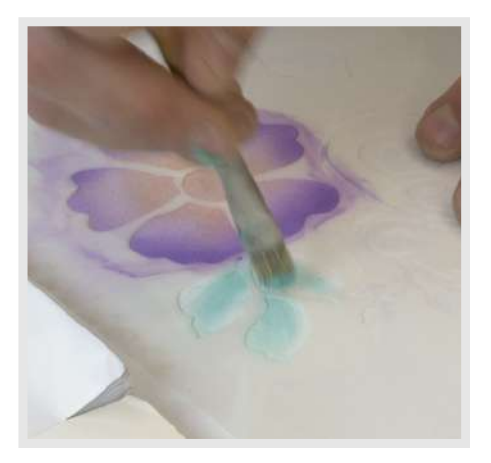

**11.** Carregue o pincel chato na tinta Verde Água e pincele o meio das folhas.

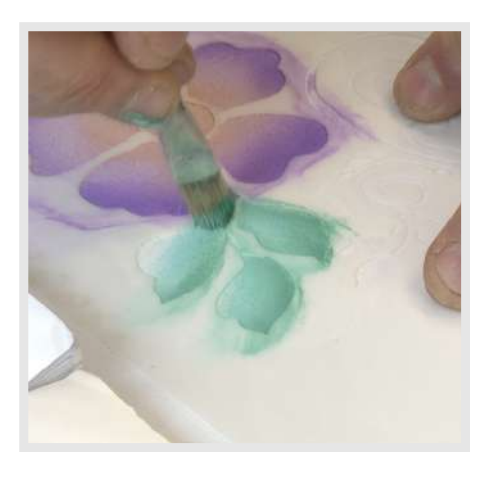

**12.** Com a tinta Verde Esmeralda no mesmo pincel, pincele as folhas de fora para dentro, formando um sombreado.

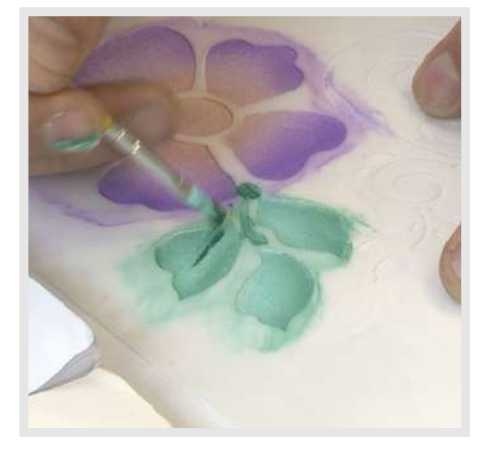

**13.** Com um pincel chato pequeno, pincele suavemente a tinta Verde Esmeralda nos caules e centro das folhas.

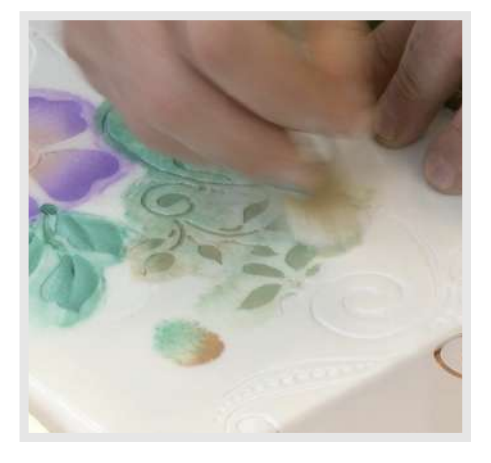

**14.** Na broxa, misture o Verde Esmeralda ao dourado e bata sobre os arabescos e as folhas menores do motivo.

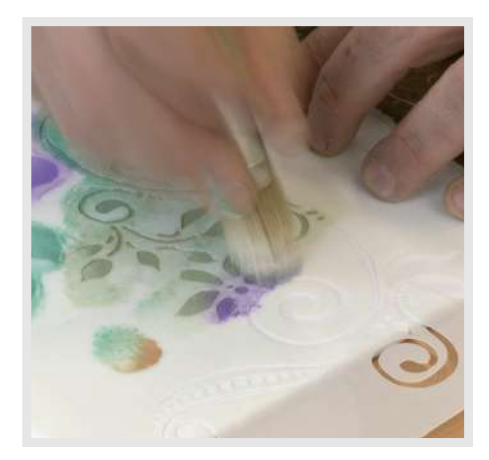

**15.** Sem lavar o pincel, pegue um pouco da tinta Violeta Cobalto e bata sobre algumas folhinhas.

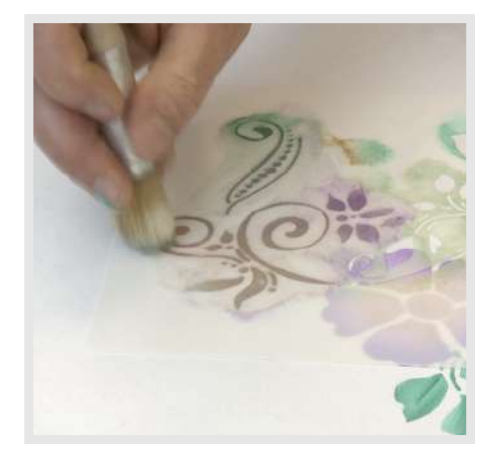

**16.** Pincele também sobre os arabescos com movimentos circulares e suaves, mesclando as cores.

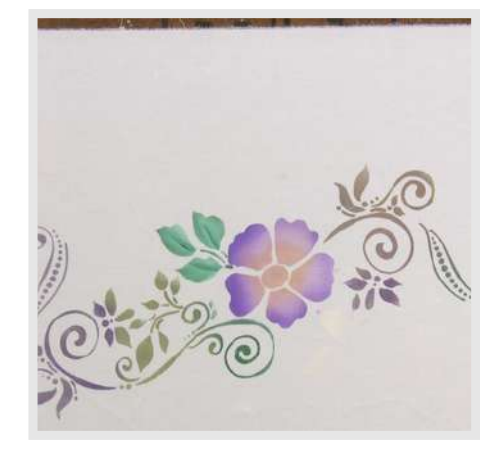

**17.** Retire o estêncil e aguarde a secagem completa.

# **Clique nos ícones para seguir as nossas redes sociais e ficar por dentro das novidades.**

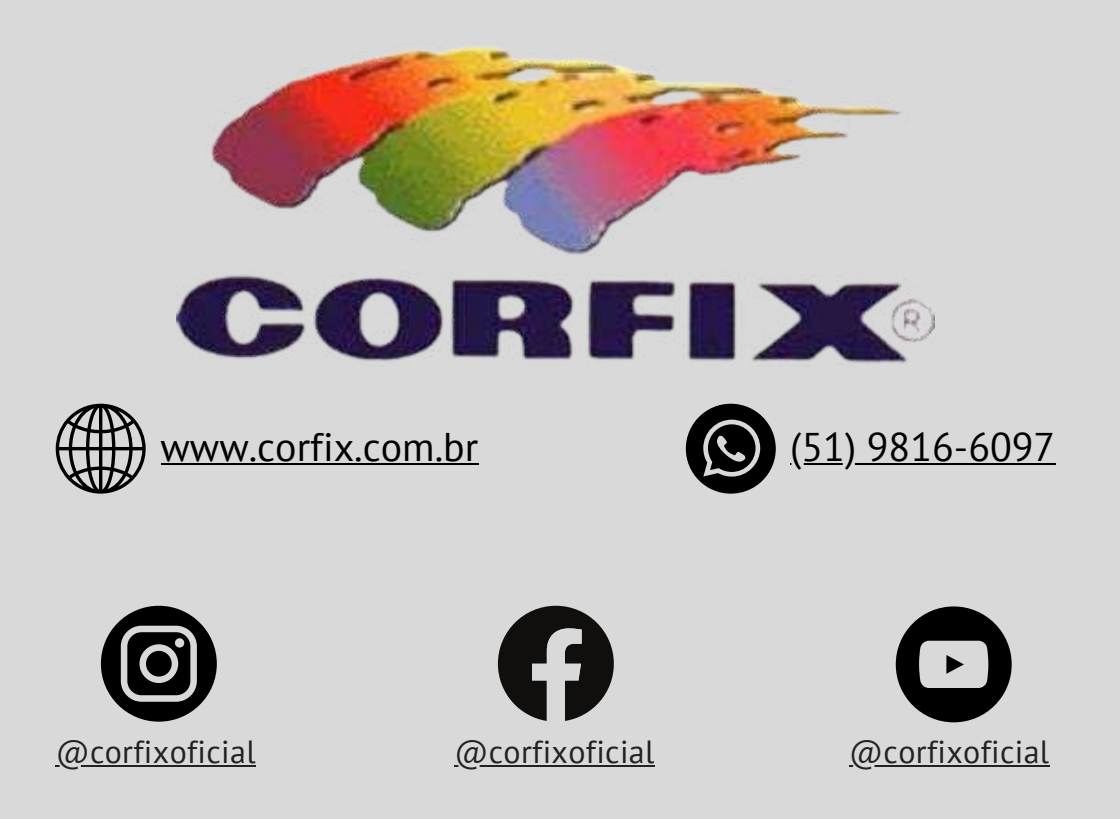